# Regulære udtryk

#### DM573

Rolf Fagerberg

Målet for disse slides er at beskrive regulære udtryk. Disse er endnu en måde at beskrive formelle sprog på. De bruges i praksis bl.a. til at lave søgninger i tekst.

Dette emne er et uddrag af kurset DM553: Kompleksitet og beregnelighed (6. semester).

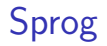

#### **Definition:**

Et sprog  $=$  en mængde af strenge.

**Eksempler:**

```
{ agurk, gulerod, elefant }
          { a, b, ab }
{ a, ab, abb, abbb, abbbb, ... }\{a, b, \varepsilon\}{ }
```
Her står  $\varepsilon$  for den tomme streng.

**Et sprog kan defineres via en DFA.** Sproget er mængden af strenge accepteret af DFA'en.

Eksempel fra Kevins slides:

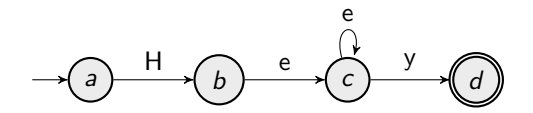

Hvad er sproget her?

**Et sprog kan defineres via en DFA.** Sproget er mængden af strenge accepteret af DFA'en.

Eksempel fra Kevins slides:

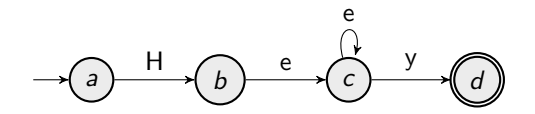

Hvad er sproget her?

{ Hey, Heey, Heeey, …}

**Et sprog kan defineres via en CFG.** Sproget er mængden af strenge, som kan udledes (can be derived) via CFG'en.

Eksempel fra Kevins slides:

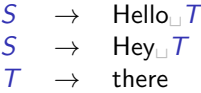

Hvad er sproget her?

**Et sprog kan defineres via en CFG.** Sproget er mængden af strenge, som kan udledes (can be derived) via CFG'en.

Eksempel fra Kevins slides:

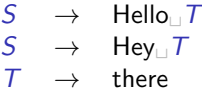

Hvad er sproget her?

{ Hello␣there, Hey␣there }

Regulære udtryk (regular expressions, regex'es) er **endnu en mekanisme til at definere sprog**.

De er meget anvendelige til at specificere søgninger i strenge (tekst).

De er tilgængelige i de fleste programmeringssprog (Python, Java,…) samt på kommandolinjen.

# Regulære udtryk

#### **Definition**:

Et regulært udtryk er en af følgende ting:

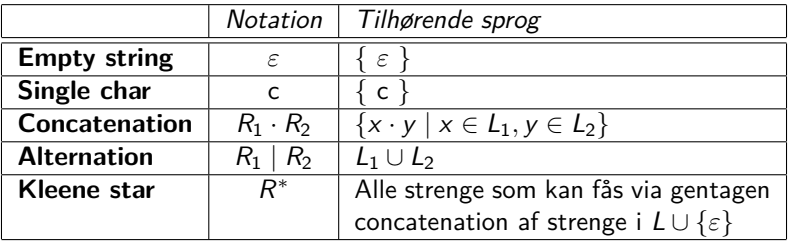

Her er  $R_1$ ,  $R_2$  og R allerede opbyggede regulære udtryk med tilhørende sprog  $L_1$ ,  $L_2$  og L. Strengen  $x \cdot y$  er tegnene i strengen x efterfulgt af tegnene i strengen y.

Definitionen er rekursiv. Base cases er **empty string** og **single char**. Rekursive cases, som bygger større regex'er og større tilhørende sprog ud fra mindre, er **concatenation**, **alternation** og **Kleene star**.

#### Udtrykstræer

Bemærk at der, lige som for normale algebraiske udtryk og for boolske udtryk, er tale om udtrykstræer, hvor beregningen går nedefra og op.

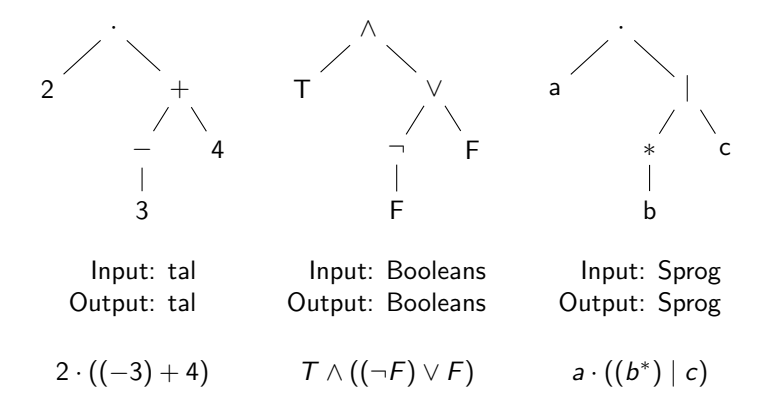

Vi bruger parenteser til at lave en lineær beskrivelse af den hierarkiske struktur.

#### Færre parenteser

Vi kan spare parenteser ved at have en standard rækkefølge af operationerne (kaldet bindingsstyrke, prioritet eller precedence).

**For tal:** potens før gange før plus.  ${\rm S}$ å 4 $^2\cdot3+5$  forstås som  $((4^2)\cdot3)+5.$ 

**For regulære udtryk:** Kleene star før concatenation før alternation. Så a $^* \cdot b \mid c$  forstås som  $((a^*) \cdot b) \mid c$ .

#### Færre parenteser

Vi kan spare parenteser ved at have en standard rækkefølge af operationerne (kaldet bindingsstyrke, prioritet eller precedence).

**For tal:** potens før gange før plus.  ${\rm S}$ å 4 $^2\cdot3+5$  forstås som  $((4^2)\cdot3)+5.$ 

**For regulære udtryk:** Kleene star før concatenation før alternation. Så a $^* \cdot b \mid c$  forstås som  $((a^*) \cdot b) \mid c$ .

Vi bliver stadig nødt til at bruge parenteser, når vi mener noget andet end denne standard rækkefølge. Eksempel med tal, hvor parenteser er nødvendige:  $4^2 \cdot (3+5)$ 

## Yderligere simplificering af notation

Vi kan også spare notation ved at udelade "·".

**For tal (gange):**  $2 \cdot x$  skrives blot som  $2x$ .

**For regulære udtryk (concatenation):** a · b skrives blot som ab.

## Yderligere simplificering af notation

Vi kan også spare notation ved at udelade "·".

**For tal (gange):**  $2 \cdot x$  skrives blot som  $2x$ .

**For regulære udtryk (concatenation):** a  $\cdot$  b skrives blot som ab.

Vi kan også spare parenteser ved at bruge associativitet af operationer.

**For tal:**  $2 + (3 + 4) = (2 + 3) + 4$ , da begge er lig 9. Udtrykket skrives derfor også bare som  $2 + 3 + 4$ .

**For regulære udtryk:**  $a \cdot (b \cdot c) = (a \cdot b) \cdot c$ , da begge har det tilhørende sprog { abc }. Udtrykket skrives derfor også bare som abc.

Recap af definition:

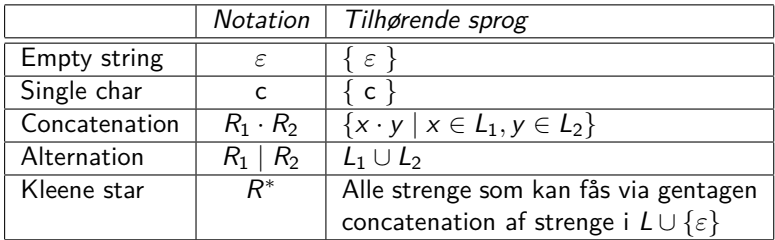

Recap af definition:

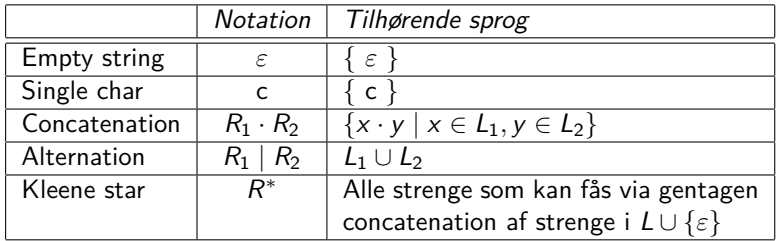

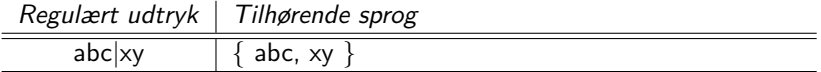

Recap af definition:

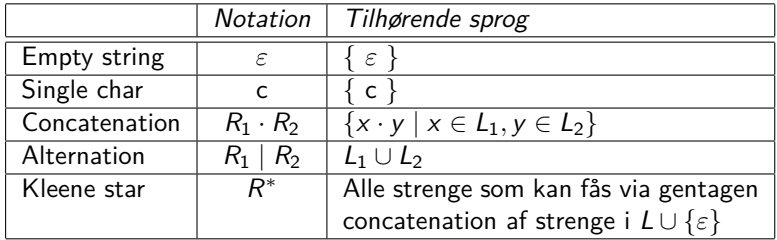

Eksempler:

Regulært udtryk | Tilhørende sprog

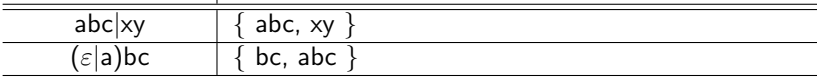

Recap af definition:

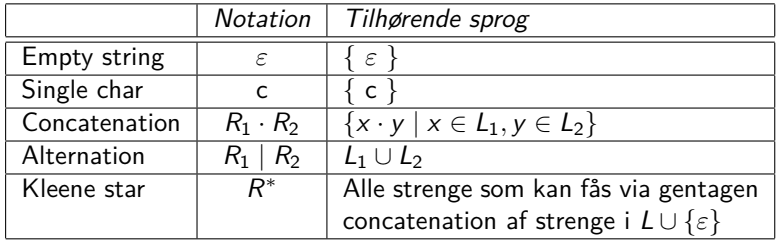

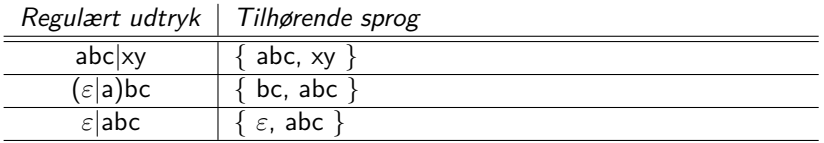

Recap af definition:

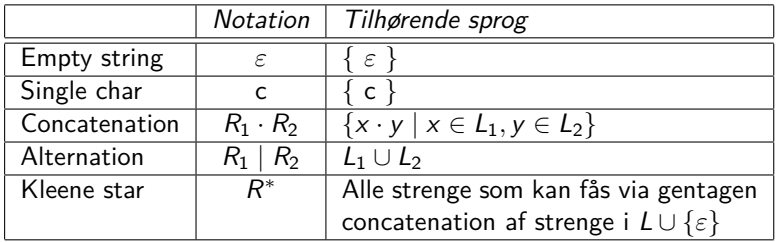

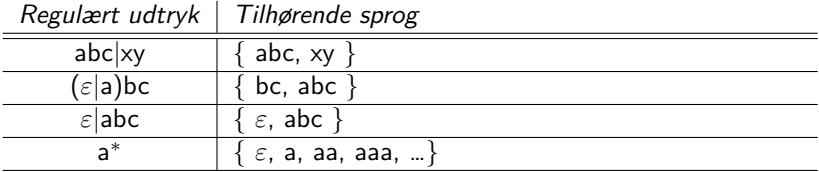

Recap af definition:

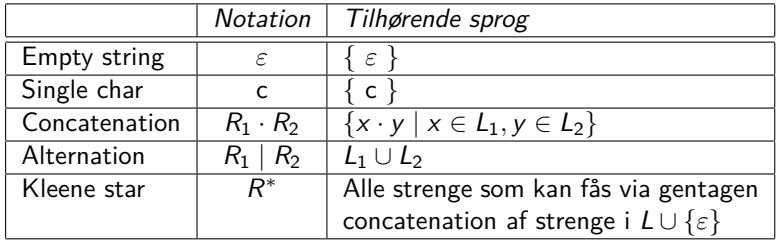

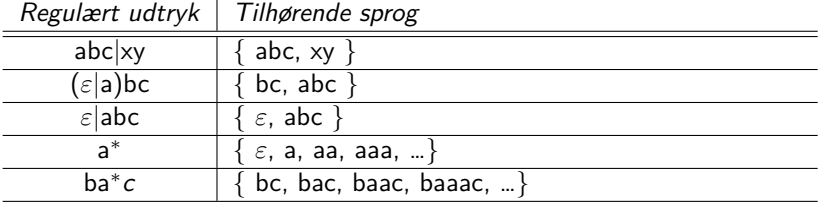

Recap af definition:

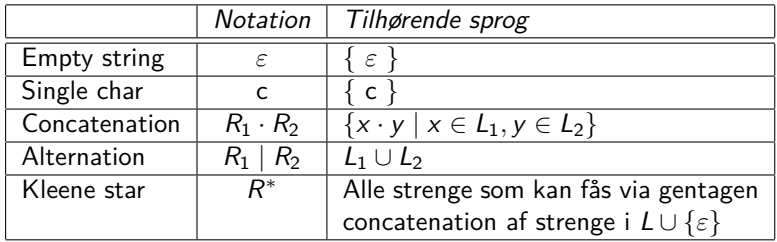

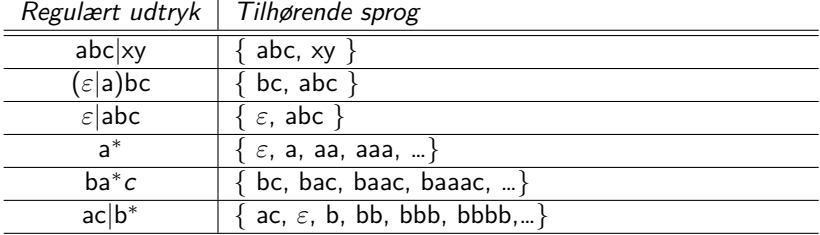

Recap af definition:

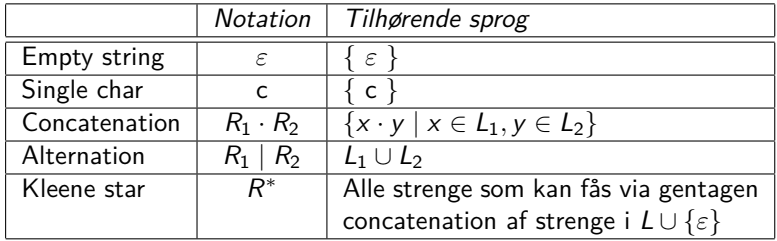

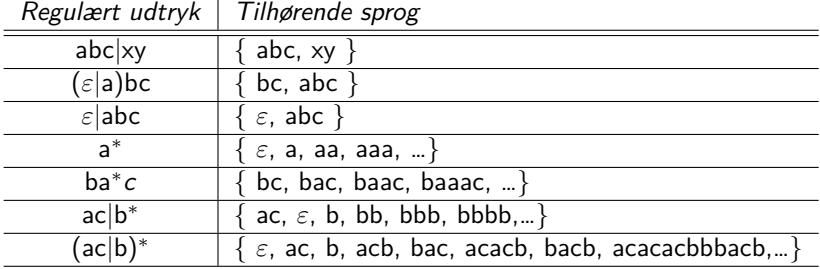

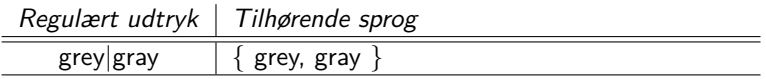

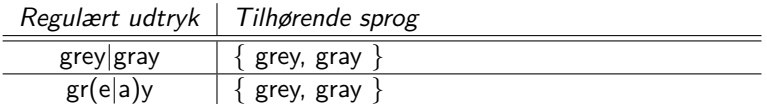

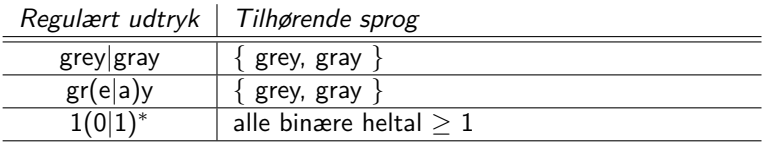

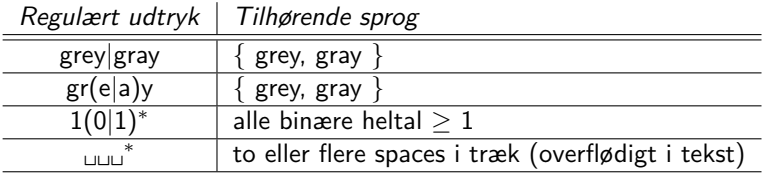

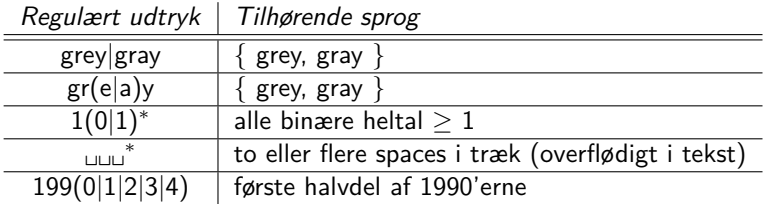

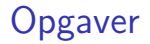

Find et regulært udtryk for:

Alle DNA strenge (her er et eksempel: AACTCGA)

Find et regulært udtryk for:

Alle DNA strenge (her er et eksempel: AACTCGA) Svar: (A|C|G|T)<sup>∗</sup>

- Alle DNA strenge (her er et eksempel: AACTCGA) Svar: (A|C|G|T)<sup>∗</sup>
- $\blacktriangleright$  Alle aldre, hvor man er teenager

- Alle DNA strenge (her er et eksempel: AACTCGA) Svar: (A|C|G|T)<sup>∗</sup>
- ▶ Alle aldre, hvor man er teenager Svar: 1(3|4|5|6|7|8|9)

- ▶ Alle DNA strenge (her er et eksempel: AACTCGA) Svar: (A|C|G|T)<sup>∗</sup>
- ▶ Alle aldre, hvor man er teenager Svar: 1(3|4|5|6|7|8|9)
- Alle binære tal  $> 4$

- Alle DNA strenge (her er et eksempel: AACTCGA) Svar: (A|C|G|T)<sup>∗</sup>
- ▶ Alle aldre, hvor man er teenager Svar: 1(3|4|5|6|7|8|9)
- Alle binære tal  $> 4$ Svar: 1(0|1)(0|1)(0|1)<sup>\*</sup>

- ▶ Alle DNA strenge (her er et eksempel: AACTCGA) Svar: (A|C|G|T)<sup>∗</sup>
- ▶ Alle aldre, hvor man er teenager Svar: 1(3|4|5|6|7|8|9)
- Alle binære tal  $> 4$ Svar: 1(0|1)(0|1)(0|1)<sup>\*</sup>
- $\blacktriangleright$  Alle datoer i fjerde kvartal i år, i formatet 2022.11.03

- ▶ Alle DNA strenge (her er et eksempel: AACTCGA) Svar: (A|C|G|T)<sup>∗</sup>
- $\blacktriangleright$  Alle aldre, hvor man er teenager Svar: 1(3|4|5|6|7|8|9)
- Alle binære tal  $> 4$ Svar: 1(0|1)(0|1)(0|1)<sup>\*</sup>
- $\blacktriangleright$  Alle datoer i fjerde kvartal i år, i formatet 2022.11.03 Svar: 2022.1((0|1|2).((0|1|2)(1|2|3|4|5|6|7|8|9)|(1|2|3)0)|(0|2).31)

Hvorfor hedder det "Kleene star"?

#### Hvorfor hedder det "Kleene star"?

#### Stephen C. Kleene (1909-1994)

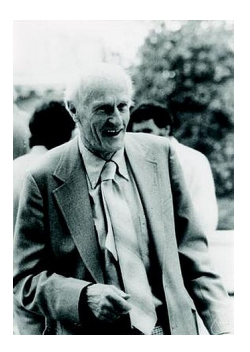

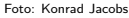

Matematiker med fokus på logik, beregnelighed, beregningsmodeller og deres styrker. Arbejdede fra 1930'erne. Definerede begrebet regulære udtryk i 1951.

**Søgning i tekst**: find alle steder, hvor en bestemt streng optræder. **Eksempel**: find alle steder, hvor "dog" optræder flg. tekst:

> Giv mig dog en doggybag, så min bulldog kan få resten af min hotdog.

**Søgning i tekst**: find alle steder, hvor en bestemt streng optræder. **Eksempel**: find alle steder, hvor "dog" optræder flg. tekst:

> Giv mig dog en doggybag, så min bulldog kan få resten af min hotdog.

**Søgning i tekst**: find alle steder, hvor en bestemt streng optræder. **Eksempel**: find alle steder, hvor "dog" optræder flg. tekst:

> Giv mig dog en doggybag, så min bulldog kan få resten af min hotdog.

Når vi søger i tekst efter strenge, ønsker vi ofte at finde én ud af flere beslægtede strenge. Dvs. vores søgningen er specificeret ved en **mængde** af strenge.

**Søgning i tekst**: find alle steder, hvor en bestemt streng optræder. **Eksempel**: find alle steder, hvor "dog" optræder flg. tekst:

> Giv mig dog en doggybag, så min bulldog kan få resten af min hotdog.

Når vi søger i tekst efter strenge, ønsker vi ofte at finde én ud af flere beslægtede strenge. Dvs. vores søgningen er specificeret ved en **mængde** af strenge.

To eksempler på sådanne søgninger:

- Alle steder, hvor strengen "gray" eller strengen "grey" optræder.
- Alle i steder i teksten, som angiver datoer i fjerde kvartal af 2022.

**Søgning i tekst**: find alle steder, hvor en bestemt streng optræder. **Eksempel**: find alle steder, hvor "dog" optræder flg. tekst:

> Giv mig dog en doggybag, så min bulldog kan få resten af min hotdog.

Når vi søger i tekst efter strenge, ønsker vi ofte at finde én ud af flere beslægtede strenge. Dvs. vores søgningen er specificeret ved en **mængde** af strenge.

To eksempler på sådanne søgninger:

- Alle steder, hvor strengen "gray" eller strengen "grey" optræder.
- Alle i steder i teksten, som angiver datoer i fjerde kvartal af 2022.

Illustration af den første af disse søgninger:

Stingrays like to drink earl grey on a gray day.

**Søgning i tekst**: find alle steder, hvor en bestemt streng optræder. **Eksempel**: find alle steder, hvor "dog" optræder flg. tekst:

> Giv mig dog en doggybag, så min bulldog kan få resten af min hotdog.

Når vi søger i tekst efter strenge, ønsker vi ofte at finde én ud af flere beslægtede strenge. Dvs. vores søgningen er specificeret ved en **mængde** af strenge.

To eksempler på sådanne søgninger:

- Alle steder, hvor strengen "gray" eller strengen "grey" optræder.
- Alle i steder i teksten, som angiver datoer i fjerde kvartal af 2022.

Illustration af den første af disse søgninger:

Stingrays like to drink earl grey on a gray day.

## Regulære udtryk og søgning i tekst

Recall: per definition specificerer et regulært udtryk en mængde af strenge.

## Regulære udtryk og søgning i tekst

Recall: per definition specificerer et regulært udtryk en mængde af strenge.

#### **Søgning med regulære udtryk:**

- 1. Find et regulært udtryk R, som specificerer den mængde af strenge, som vi leder efter.
- 2. Skriv et program, som givet et regulært udtryk R og en streng s kan afgøre, om s starter med en streng i mængden specificeret af R.

## Regulære udtryk og søgning i tekst

Recall: per definition specificerer et regulært udtryk en mængde af strenge.

#### **Søgning med regulære udtryk:**

- 1. Find et regulært udtryk  $R$ , som specificerer den mængde af strenge, som vi leder efter.
- 2. Skriv et program, som givet et regulært udtryk R og en streng s kan afgøre, om s starter med en streng i mængden specificeret af R.

Vi kan derefter bruge programmet på R og endestrenge (suffixer) s af teksten således:

> Stingrays like to… tingrays like to… ingrays like to… ngrays like to… grays like to… rays like to… . .

.

#### **Plan:**

- 1. Find et regulært udtryk R, som specificerer den mængde af strenge, som vi leder efter.
- 2. Skriv et program, som givet et regulært udtryk R og en streng s kan afgøre, om s starter med en streng i mængden specificeret af R.

#### **Plan:**

- 1. Find et regulært udtryk  $R$ , som specificerer den mængde af strenge, som vi leder efter.
- 2. Skriv et program, som givet et regulært udtryk R og en streng s kan afgøre, om s starter med en streng i mængden specificeret af R.

Punkt 1) kræver analyse, erfaring og kreativitet (lige som anden programmering). Vi så nogle eksempler på side 12–13.

#### **Plan:**

- 1. Find et regulært udtryk  $R$ , som specificerer den mængde af strenge, som vi leder efter.
- 2. Skriv et program, som givet et regulært udtryk R og en streng s kan afgøre, om s starter med en streng i mængden specificeret af R.

Punkt 1) kræver analyse, erfaring og kreativitet (lige som anden programmering). Vi så nogle eksempler på side 12–13.

Programmer fra punkt 2) findes færdigskrevet. De er tilgængelige på kommandolinien, i editorer, og som libraries i generelle programmeringssprog (Python, Java, Perl,…).

#### **Plan:**

- 1. Find et regulært udtryk  $R$ , som specificerer den mængde af strenge, som vi leder efter.
- 2. Skriv et program, som givet et regulært udtryk R og en streng s kan afgøre, om s starter med en streng i mængden specificeret af R.

Punkt 1) kræver analyse, erfaring og kreativitet (lige som anden programmering). Vi så nogle eksempler på side 12–13.

Programmer fra punkt 2) findes færdigskrevet. De er tilgængelige på kommandolinien, i editorer, og som libraries i generelle programmeringssprog (Python, Java, Perl,…).

**Spørgsmål:**

**Hvordan virker disse programmer?**

#### Non-deterministic Finite Automaton with  $\varepsilon$ -moves

En ε-NFA er som en DFA, men tillader desuden:

- Skridt ud af en state uden forbrug af et tegn fra strengen ( $\varepsilon$ -moves).
- Flere forskellige skridt med samme label (incl. label  $\varepsilon$ ) ud af en state ("non-determinisme").

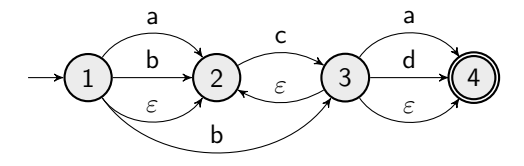

#### Non-deterministic Finite Automaton with  $\varepsilon$ -moves

En ε-NFA er som en DFA, men tillader desuden:

- Skridt ud af en state uden forbrug af et tegn fra strengen ( $\varepsilon$ -moves).
- Flere forskellige skridt med samme label (incl. label  $\varepsilon$ ) ud af en state ("non-determinisme").

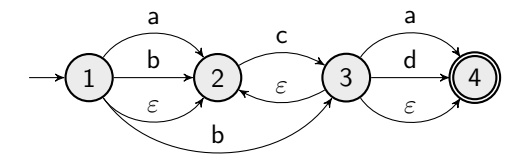

Strengen "bcccd" accepteres af ovenstående  $\varepsilon$ -NFA. Én mulig sti:

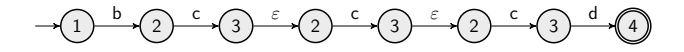

En ε-NFA er som en DFA, men tillader desuden:

- Skridt ud af en state uden forbrug af et tegn fra strengen ( $\varepsilon$ -moves).
- Flere forskellige skridt med samme label (incl. label  $\varepsilon$ ) ud af en state ("non-determinisme").

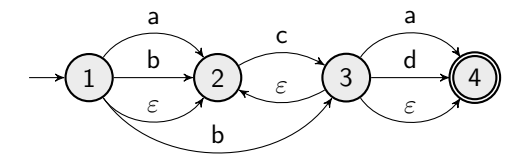

Strengen "bcccd" accepteres af ovenstående  $\varepsilon$ -NFA. Én mulig sti:

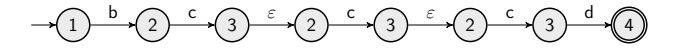

Hvilke af disse strenge accepteres: "aca", "bcc", "ad", "c" og "acdd"?

En ε-NFA er som en DFA, men tillader desuden:

- Skridt ud af en state uden forbrug af et tegn fra strengen ( $\varepsilon$ -moves).
- Flere forskellige skridt med samme label (incl. label  $\varepsilon$ ) ud af en state ("non-determinisme").

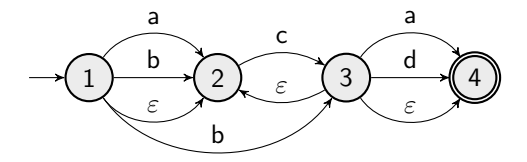

Strengen "bcccd" accepteres af ovenstående  $\varepsilon$ -NFA. Én mulig sti:

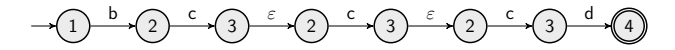

Hvilke af disse strenge accepteres: "aca", "bcc", "ad", "c" og "acdd"?

En ε-NFA er som en DFA, men tillader desuden:

- Skridt ud af en state uden forbrug af et tegn fra strengen ( $\varepsilon$ -moves).
- Flere forskellige skridt med samme label (incl. label  $\varepsilon$ ) ud af en state ("non-determinisme").

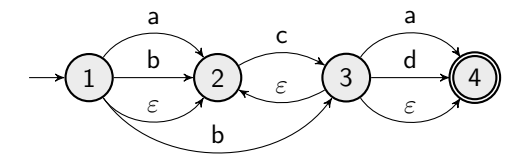

Strengen "bcccd" accepteres af ovenstående  $\varepsilon$ -NFA. Én mulig sti:

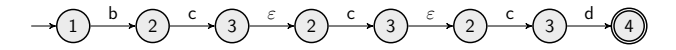

Hvilke af disse strenge accepteres: "aca", "bcc", "ad", "c" og "acdd"? Et regulært udtryk som beskriver hele sproget?

En ε-NFA er som en DFA, men tillader desuden:

- Skridt ud af en state uden forbrug af et tegn fra strengen ( $\varepsilon$ -moves).
- Flere forskellige skridt med samme label (incl. label  $\varepsilon$ ) ud af en state ("non-determinisme").

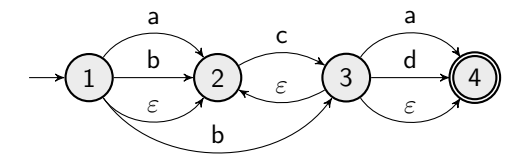

Strengen "bcccd" accepteres af ovenstående  $\varepsilon$ -NFA. Én mulig sti:

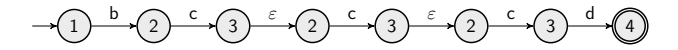

Hvilke af disse strenge accepteres: "aca", "bcc", "ad", "c" og "acdd"? Et regulært udtryk som beskriver hele sproget? Fx. ((a|b|ε)c|b)c<sup>∗</sup> (a|d|ε)

### Thompsons algoritme: fra regulært udtryk til  $\varepsilon$ -NFA

Recall: regulære udtryk er bygge op hierarkisk via de basale udtryk empty string og single char, samt operatorerne concatenation, alternation og Kleene star.

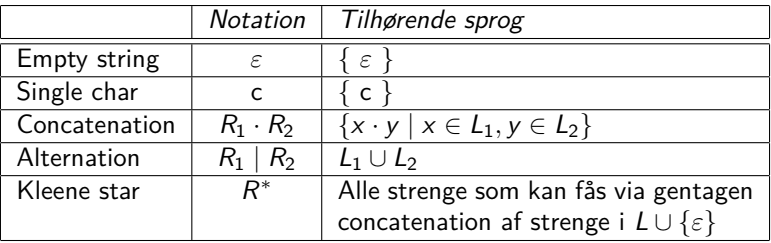

·

b

$$
a(b^*|\varepsilon) = \begin{array}{c} a \\ a \\ k \\ k \end{array}
$$

#### Thompsons algoritme: fra regulært udtryk til ε-NFA

Thompsons algoritme: Konvertér udtrykstræ til ε-NFA nedefra og op.

#### Thompsons algoritme: fra regulært udtryk til  $\varepsilon$ -NFA

Thompsons algoritme: Konvertér udtrykstræ til  $\varepsilon$ -NFA nedefra og op. En knude i udtrykstræet konverteres således:

1) Base cases (empty string  $\varepsilon$ , single char a):

2) Rekursive cases (concatenation s·t, alternation s|t, Kleene star s<sup>∗</sup> ):

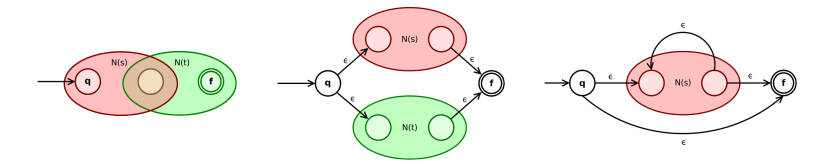

Her er N(s) og N(t) allerede konverterede  $\varepsilon$ -NFA'er for udtryk s og t.

#### Thompsons algoritme: fra regulært udtryk til  $\varepsilon$ -NFA

Thompsons algoritme: Konvertér udtrykstræ til ε-NFA nedefra og op. En knude i udtrykstræet konverteres således:

1) Base cases (empty string  $\varepsilon$ , single char a):

2) Rekursive cases (concatenation s·t, alternation s|t, Kleene star s<sup>∗</sup> ):

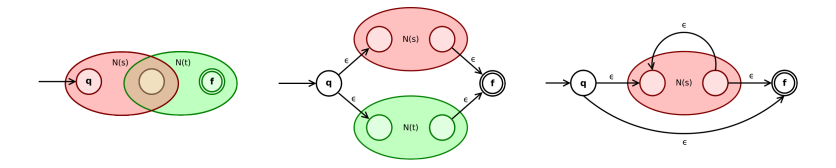

Her er N(s) og N(t) allerede konverterede  $\varepsilon$ -NFA'er for udtryk s og t. At  $\varepsilon$ -NFA og udtrykstræ specificerer samme sprog, kan argumenteres nedefra og op (formelt set: via induktion på højden af udtrykstræet).

#### Thompsons algoritme, et eksempel

Konvertering af udtrykstræ til ε-NFA nedefra og op:

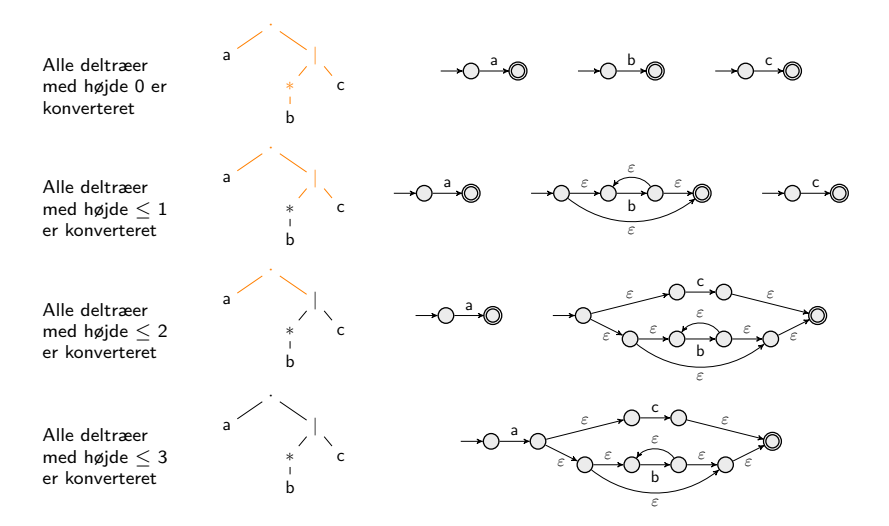

- **I** Brug Thompsons algoritme til at konvertere udtrykket til en  $\varepsilon$ -NFA, som genkender samme sprog som udtrykket specificerer.
- **ID Brug denne**  $\varepsilon$ **-NFA til at genkende strengene.**

- **IF** Brug Thompsons algoritme til at konvertere udtrykket til en  $\varepsilon$ -NFA, som genkender samme sprog som udtrykket specificerer.
- **IF** Brug denne  $\varepsilon$ -NFA til at genkende strengene.

```
Rekursiv algoritme for \varepsilon-NFA til at genkende/acceptere strenge i starten
af en tekst T (dvs. som i T = "grays like to..."):
```

```
def CHECK():
  CHECK_REC(-1,startknude)
def CHECK_REC(i,v):
  if v is an accept state:
    report match with T[0…i]
  for each edge (v,u) out of v:
    if edge is an epsilon edge:
      CHECK_REC(i,u) # don't advance in T
    else:
      if i+1 < \text{len}(T) and char on edge is T[i+1]:
        CHECK_REC(i+1,u) # advance in T
```
- **I** Brug Thompsons algoritme til at konvertere udtrykket til en  $\varepsilon$ -NFA, som genkender samme sprog som udtrykket specificerer.
- **IF** Brug denne  $\varepsilon$ -NFA til at genkende strengene.

Rekursiv algoritme for  $\varepsilon$ -NFA til at genkende/acceptere strenge i starten af en tekst T (dvs. som i  $T =$  "grays like to..."):

```
Invariant: ved kald af
                                       CHECK_REC(i,v) er der
                                       en sti gennem automaten
                                       som bruger bogstaverne i
                                       T[0…i] og som ender i
                                       knuden v.
def CHECK():
  CHECK_REC(-1,startknude)
def CHECK_REC(i,v):
  if v is an accept state:
    report match with T[0…i]
  for each edge (v,u) out of v:
    if edge is an epsilon edge:
      CHECK REC(i, u) # don't advance in T
    else:
      if i+1 < \text{len}(T) and char on edge is T[i+1]:
        CHECK_REC(i+1,u) # advance in T
```
#### Eksempel

Hvis algoritmen bruges på strengen  $T = "bcde"$  samt automaten til højre, har rekursionstræet nedenstående facon. De matchede strenge er vist med rødt. Stiplede kanter følges ikke.

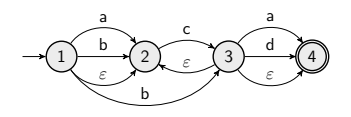

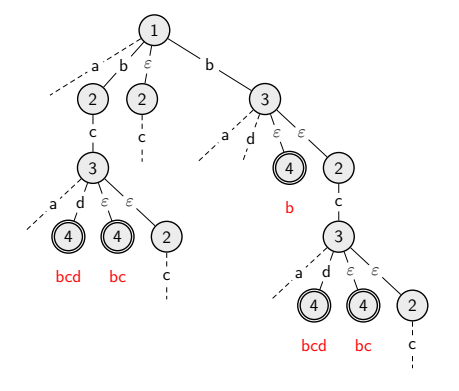

# Regulære udtryk i den virkelige verden (ikke pensum)

Mange ekstra operatorer er tilføjet til de klassiske (single char, concatenation, alternation, Kleene star) base cases og operatorer:

- $\triangleright$  Brugerdefinerede klasser af tegn ([a-k], [0-9]).
- **Pre-definerede klasser af tegn (** $\wedge w$ ,  $\wedge d$ ,...)
- Særlige positioner i strengen  $(\hat{\ }$ , \$, \b, ...)
- Bounded repetition  $(., ?, +, \{m,n\},...)$
- ▶ Grupper, som kan refereres til senere  $((), \setminus 1, \setminus 2,...)$

 $\blacktriangleright$   $\ldots$ 

Vær opmærksom på, at der er forskellige varianter (Perl, POSIX, GNU, mfl.). Læs altid på dokumentationen. Python bruger ca. Perl syntax.

- Python How-To: <https://docs.python.org/3/howto/regex.html>
- Python Reference: <https://docs.python.org/3/library/re.html>